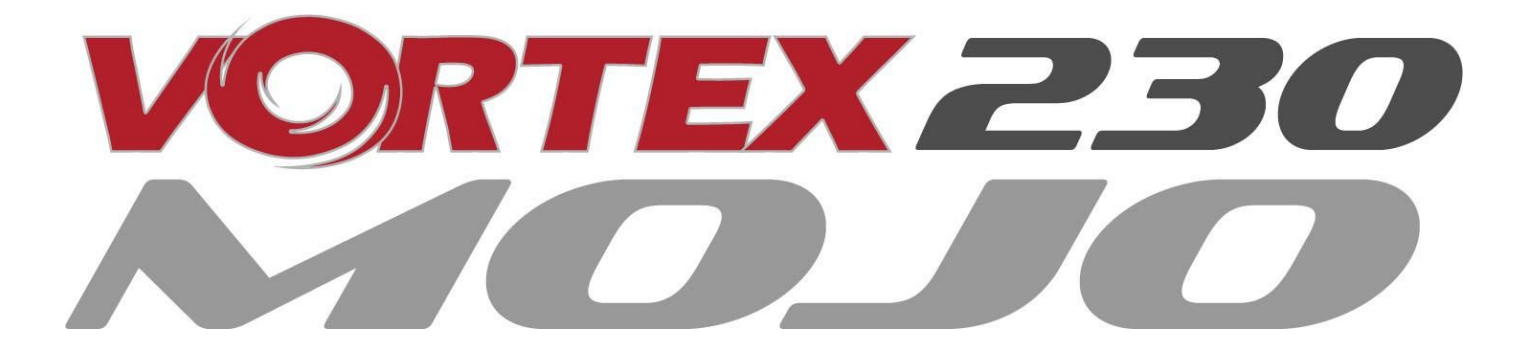

# *Quick Start Guide*

*International edition Rev 1.0 - Oct 2017*

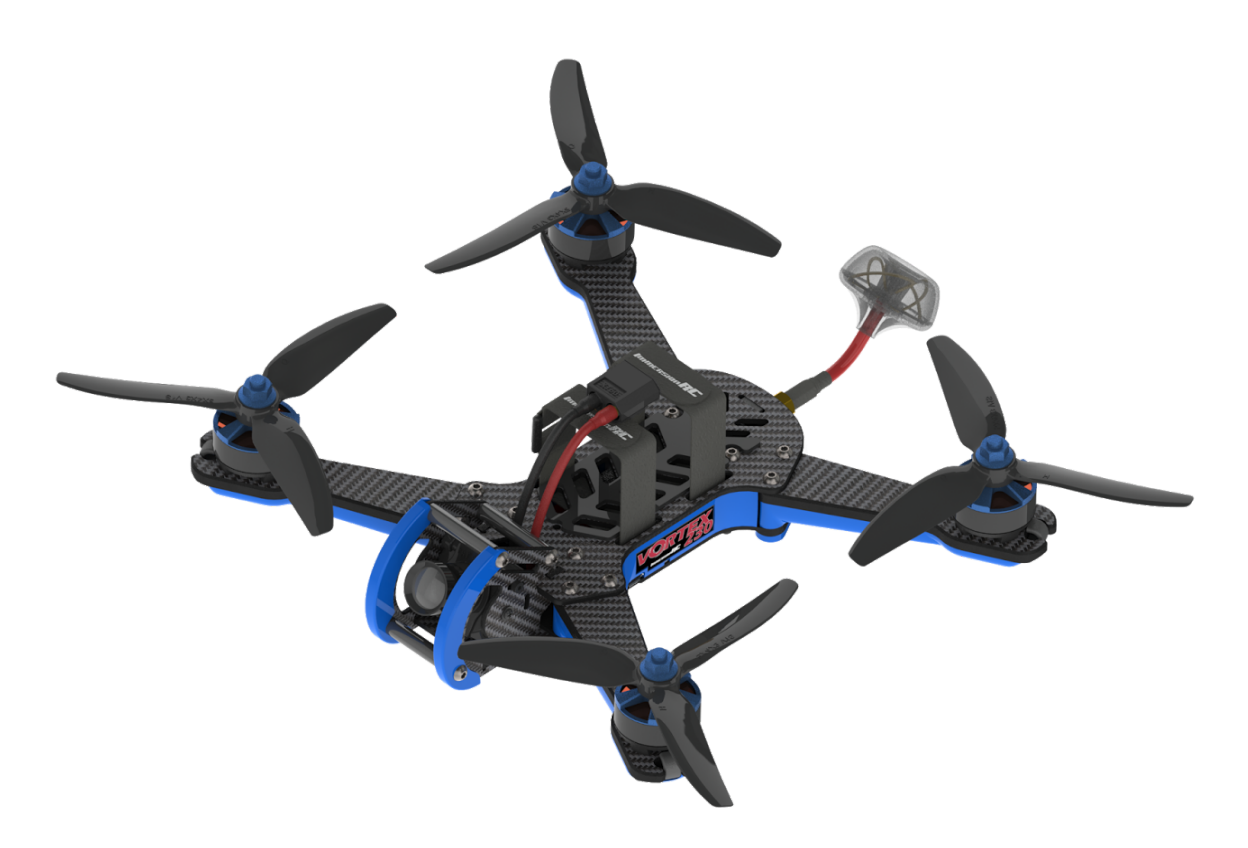

*Every Vortex 230 Mojo is flight tested before leaving the factory.*

Flight Tested By:

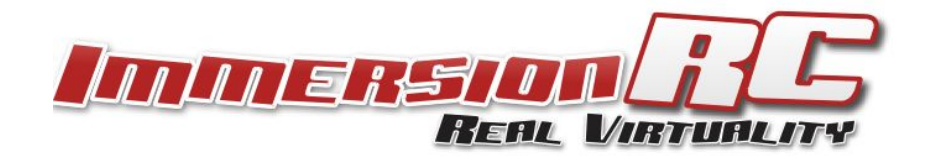

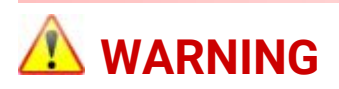

Congratulations on your purchase of one of the world's finest ARF pure-bred freestyle/racing mini-quads. A product designed by FPV pilots, for FPV pilots.

Do not expect it to fly like a DJI Phantom™ . It does not have a return-to-home feature, no GPS, and it does not have stabilization features that will allow your little brother to fly it.

Take it easy if you are new to the world of FPV racing, find an empty field for your first flight and get comfortable with flying the quad first before you hit that downtown bando.

Acro mode is something that should be learned as soon as possible, flying any other mode is a bit like driving a Lamborghini around a parking-lot in reverse… not exactly what you bought the Lambo for.

Please carefully read the recommendations in this getting started guide, as far as equipment/battery selection, and how to run the Vortex 230 Mojo setup Wizard.

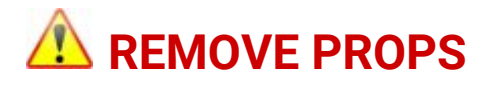

Mini-quad props can do serious damage when coming in contact with human skin, risk of deep cuts and lacerations should be avoided at all cost.

When you are working on a quad with the battery connected, it is highly recommended to **REMOVE ALL PROPS**, unless you are just about to fly. Keep in mind that when setting up mini-quads, there is always a remote chance that a configuration change can spin up motors unexpectedly.

*ImmersionRC accepts no responsibility, or liability, for any injury, or damage, to persons or property, caused by the use of the Vortex.*

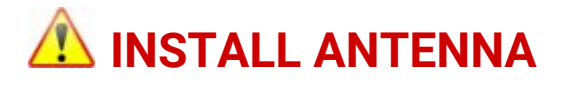

The Video Transmitter included in the Vortex may be damaged permanently if run without the supplied SpiroNET Antenna. Please take care to install this antenna before every flight, and when powering up the Vortex for even a short time period.

*ImmersionRC accepts no responsibility for damage caused to the Vortex by operating without a suitable Tx antenna installed.*

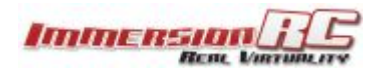

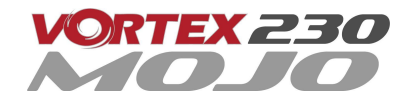

# **4 Steps: Unboxing to Racing**

To get your ARF Vortex ready to race, follow the simple 4-step process below.

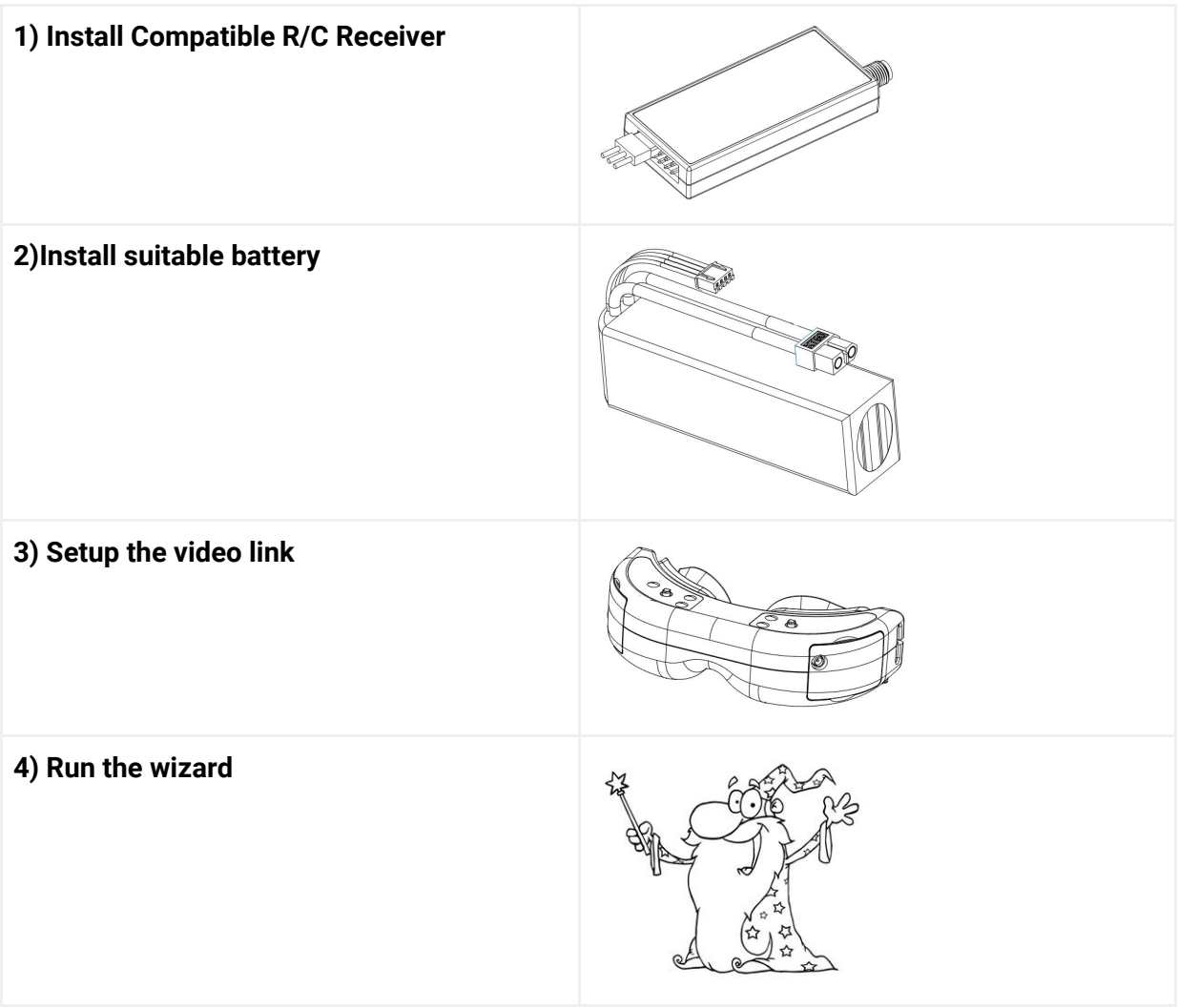

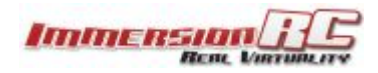

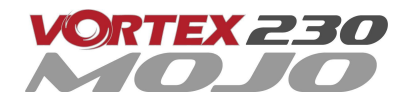

# **1) Install Compatible R/C Receiver**

The Vortex 230 Mojo is shipped with three receiver interface cables, supporting 4 commonly used interfaces.

- a) 3-Pin 0.1" Servo Cable, for S-Bus, and CPPM (5V)
- b) 5-pin Picoblade for FrSky XSR receivers (5V)
- c) 3-pin JST-ZH for Spektrum DSMX receivers (3V)

Receivers may be mounted externally on the tail-end of the quad, or internally. Internally is definitely the preferred solution but does require a suitably small receiver and means having to remove the top plate to install the receiver.

The following are recommended for internal installation:

- 1) FrSky **XSR**, using the supplied XSR cable
- 2) FrSky **X4R-SB**, 'Naked' version with SBus output *Requires some soldering to wire sbus cable*
- 3) Spektrum **SPM4648** Auto-bind receiver with supplied DSMX cable *Remove plastic case and heat-shrink for optimal fit*
- 4) Spektrum **SPM9646** Carbon fuse receiver
- 5) Spektrum **SPM9649T** Telemetry receiver

To access the receiver bay for internal receiver mounting, remove the 8 screws which secure the top plate to the arms, and carefully remove the top assembly, which includes the camera unit.

The (4-pin) receiver connector is pictured below. To mount the receiver, a small piece of double-sided tape may be used on the top of the metal can in the receiver bay.

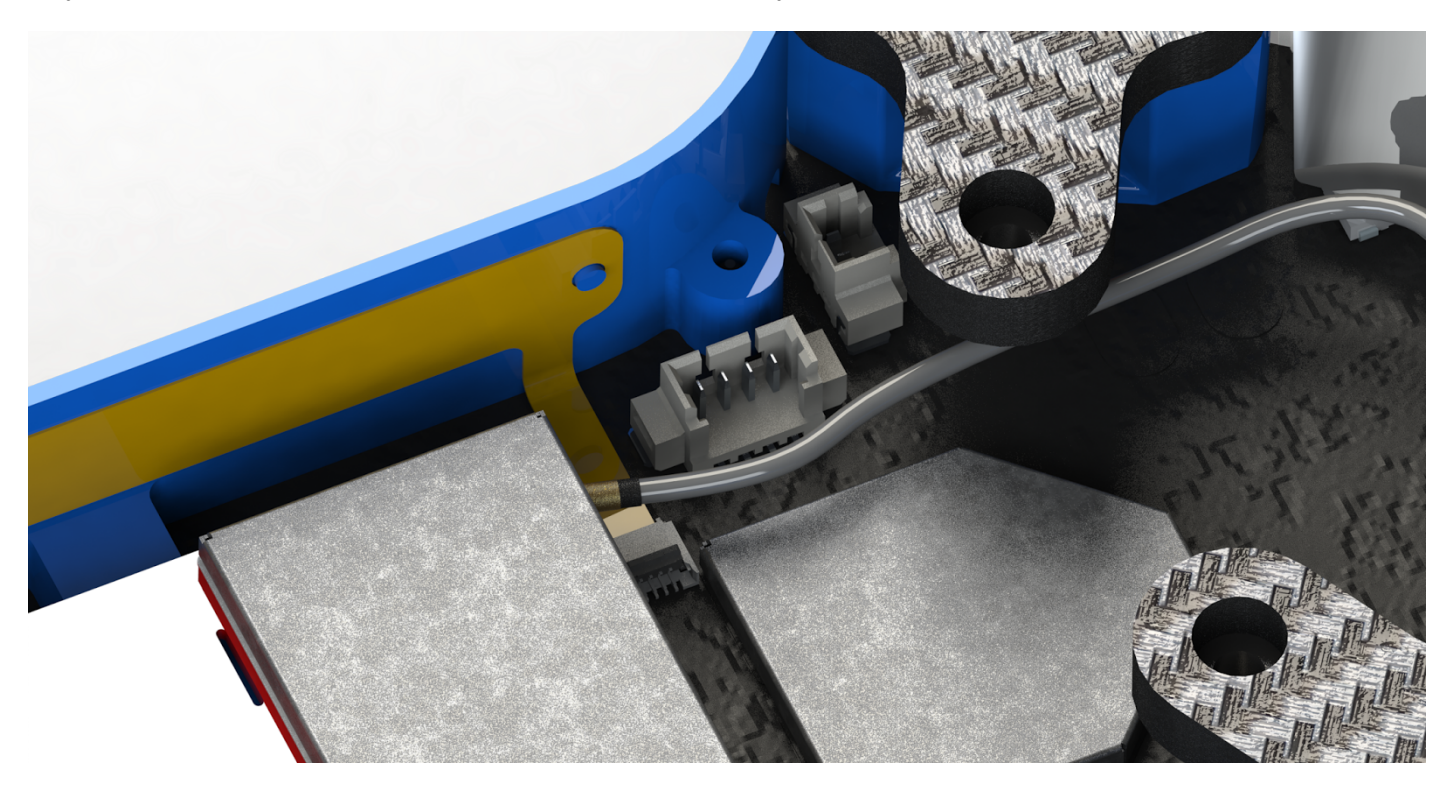

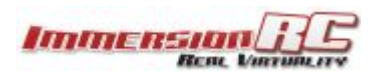

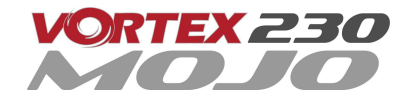

Finally, the receiver antennas may be routed through the two notches in the bottom of the LED diffuser, or through the two notches in front of the two rear arms, which is the preferred solution. Make sure you apply some extra shrinkwrap to the fragile antenna wires to make sure they put up with some abuse from rough landings and crashes as well as handling the mini-quad.

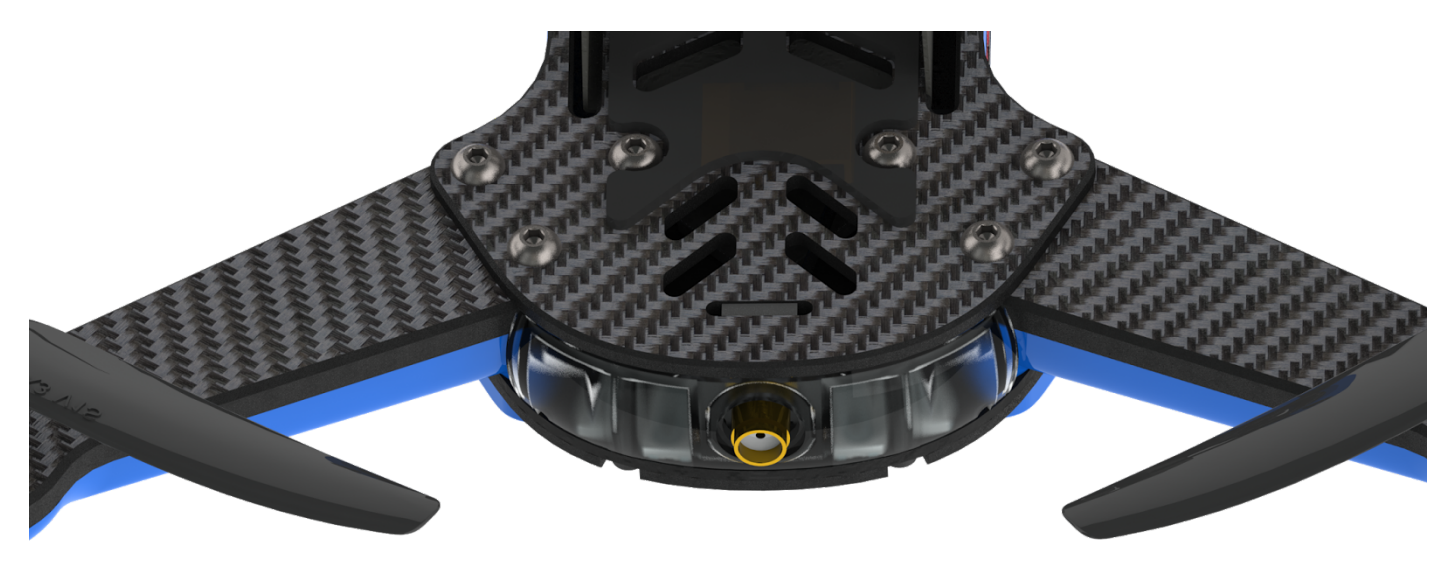

## **Notes on Receiver Selection**

One critical parameter to keep to a minimum in a race quad setup is latency. Latency from what the camera sees to the display device, and also from the control stick to the flight controller.

For minimum latency, with reasonable range, the Spektrum™ radios and satellite receivers are a great choice. If you desire a bit more range and more features the FrSky Taranis X9D or QX7 radio with a XSR receiver is an excellent choice.

For longer-range FPV, there's several UHF options available, but this is beyond the scope of this Quick Start Guide.

**WARNING: make sure you do not mount a receiver under the center two screws of the rear arms as you risk forcing a screw into the receiver when mounting the top plate and potentially damaging it. Make sure there's enough clearance for the screws to not touch the receiver.**

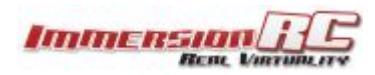

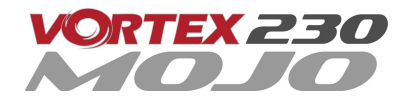

## **Receiver Auto-Detection**

A unique feature of the Vortex family of quadcopters is that the receiver type is auto-detected by the OSD when running the Tx Wizard. There's no need to set things up prior to hooking up the receiver, provided it outputs a summed RC signal such as S-bus, PPM sum etc.

# **R/C Transmitter Configuration**

The advanced wizard used in the Vortex 230 Mojo is cable of detecting most transmitter configurations. Channel order, stick range and endpoints, center position, etc. are all learned by the wizard.

In most cases it is better to start from a 'default' model on the R/C transmitter. On the Taranis for example, select the quadcopter option, and leave all settings as defaults.

# **2) Install a Suitable Battery**

The Vortex 230 Mojo has a flexible battery mounting system, with a silicone pad to keep the battery firmly in place (make sure to remove the protective liner) and two battery straps. It uses an industry-standard XT60 connector. This allows it to use a wide range of different batteries.

To help select a suitable battery for your flying-style, read this section carefully:

#### **Voltage**

First things first, voltage. For starting out with the Vortex, and not having any prior experience flying a mini-quad, a **3S** (11.1V) battery is recommended.

A Vortex running a **4S** (14.8V) battery is an extremely fast machine, which can easily get a pilot into trouble.

A **3S** pack calms things down a bit and is a good way to ease into the hobby, hence novice pilots should certainly start out on **3S**.

Note that the 30A ESCs installed in the Vortex 230 Mojo do support 'LiHV' packs, with a cell voltage of 4.35V *as opposed to the standard 4.20V cell voltage with LiPo packs.*

## **Capacity**

For capacity, there are a few things to remember. Firstly, keeping weight down on a mini-quad is the best way to increase crash survivability as well as improve acceleration, climb speed and general agility of the quad.

Also remember that most races are just a few laps, so a huge capacity battery is just dead weight, and will never be drained in the typical race.

**1300-1500mAh** packs, would be ImmersionRC's recommendation for the Vortex 230 Mojo. 3S for beginners, 4S for intermediates and pros.

#### **C - Rating**

Battery C' rating is a particularly inflated specification for mini-quad batteries, as a rule of thumb we'd suggest purchasing the highest C rated pack available.

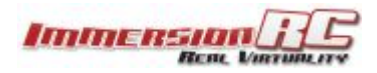

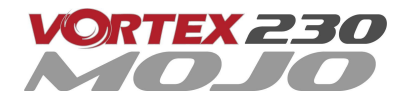

NOTE: Ensure that the battery is securely mounted on the anti-slip pad. The battery should not be able **to move around in flight. Also make sure the plastic liner on the anti-slip pad is removed!**

**ANOTHER NOTE: Ensure that your main battery cables, and also the balance leads are secured in the straps, and cannot, under any circumstance, touch the props.**

**Sliced battery cables and/or balance leads are a cause of expensive shorts, fires, and crashes!**

**FINAL NOTE: Do not overtighten props, you risk stripping the thread on the motor axle(s) or even** snapping the axle in two! Use moderate force and small tools, do not use a long spanner to tighten the **props nuts!**

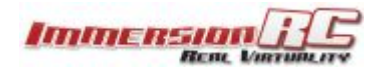

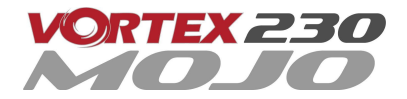

# **3) Setup the Video Link**

To avoid the traditional fiddling with DIP switches to set up your video transmitter, the Vortex does not use a DIP switch to set up Vtx channels or bands. Instead, the OSD is responsible for setting the channel, and band, or alternatively our NFC Wand or NFC app for Android can be used to accomplish the same thing.

The Vortex ships with a default Tx frequency of **5740MHz**, which corresponds to ImmersionRC/FatShark frequencies, Channel 1. If you are running ImmersionRC receivers, or a FatShark headset using the standard 5.8GHz module, just select Channel 1, and the wizard image should be shown.

If you are running non-ImmersionRC/FatShark gear which cannot tune to 5740MHz, it may be necessary to switch bands on the Vortex before the wizard image is displayed. To do this, set your receiver to Channel 1 on your band of choice and use the small button on the left side of the quad.

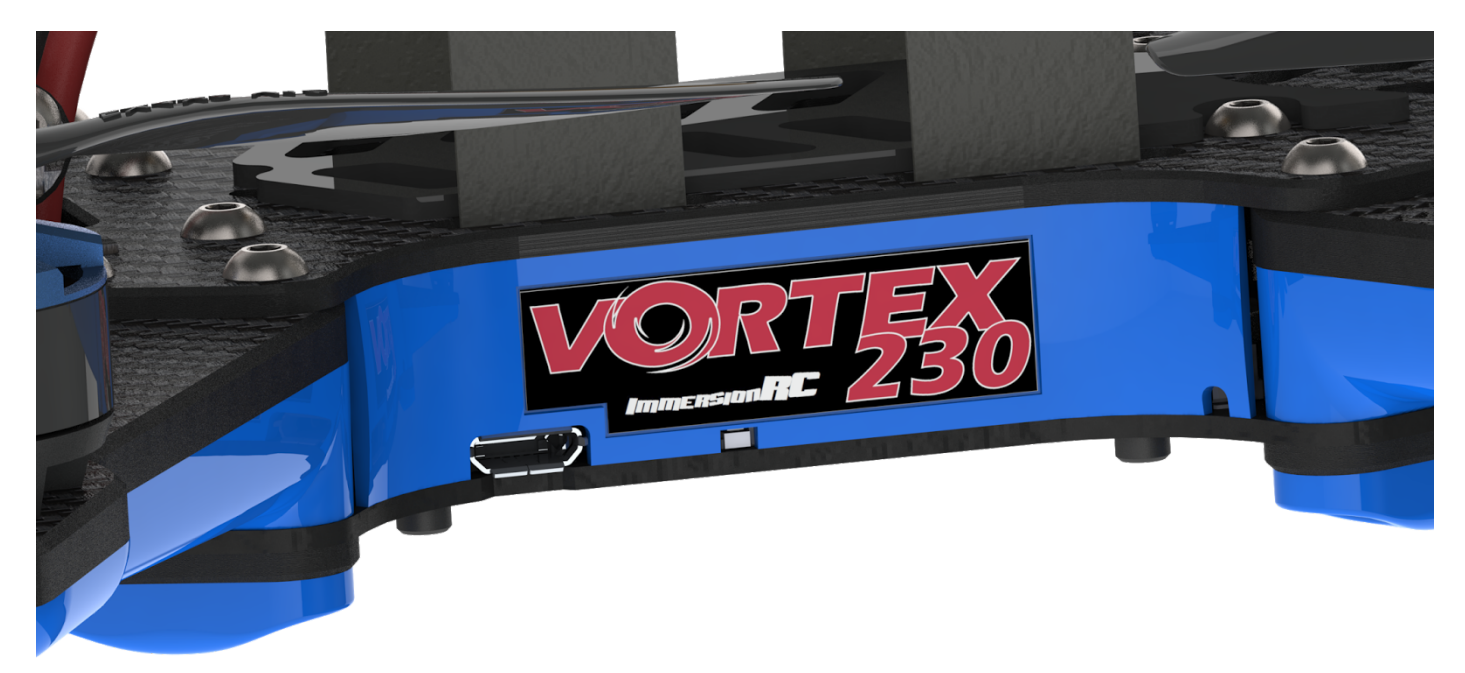

To switch bands, press the button on the LED board for approx. 2 seconds until you hear the first beep, and release. The Vortex will subsequently beep a number of times, representing the band number. Each time the button is pressed, the band number will be incremented and will cycle back to Band 1 after Band 5.

The band/beep order is as follows:

- **Band 1 - one beep -** IRC/FS (5740MHz) **Band 2 - two beeps -** RaceBand (5658MHz)
- **Band 3 - three beeps -** Band E (5705MHz)
- **Band 4 - four beeps -** Band B (5733MHz)
- **Band 5 - five beeps -** Band A (5865MHz)

Alternatively the NFC Wand or NFC Android app can be used to set the channel/band arbitrarily. After setup the band/channel can be changed through the OSD or via the NFC Wand or NFC Android app. The NFC antenna is on the right side of the quad, behind the Vortex 230 sticker.

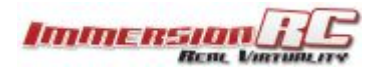

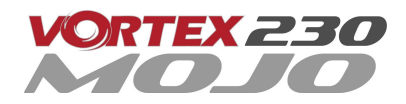

# **4) Run the Tx Wizard**

In the world of R/C, there is little standardization between equipment manufacturers as far as control stick to channel mapping. There is also little agreement between users as to which of the 4 control modes should be used.

Since in the Vortex, both the OSD, and the Flight Controller need to know the channel mappings, a Tx Setup Wizard is included to greatly simplify the process.

#### **Running the Tx wizard is mandatory, without completing it you will not be able to fly or configure your Vortex in the Betaflight Chrome app!**

This Wizard also configures various flight controller parameters which would normally require a personal computer, with a USB connection to the quadcopter.

**NOTE: The wizard should allow a brand-new, unconfigured Vortex, to be prepared for flight in less than a minute after the receiver and battery have been installed, with no tools, or USB hookups required.**

The first time the Vortex is powered up, the **Tx Wizard** is presented, as shown after the mode 1/mode 2 control descriptions below.

Following the instructions on-screen, 5 simple steps, will configure the 4 flight channels, and one auxiliary control (CH5) which will control the flight mode.

#### **Mode 2 Controls**

Mode 2, arguably the most common stick mode, is common in the USA, and is a natural fit to helis, and multirotors.

A Mode 2 transmitter is easily identified with the un-sprung (i.e. doesn't return to center) throttle control on the left stick.

For this mode, the multi-rotor controls are typically as follows:

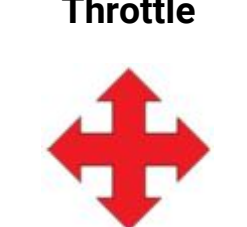

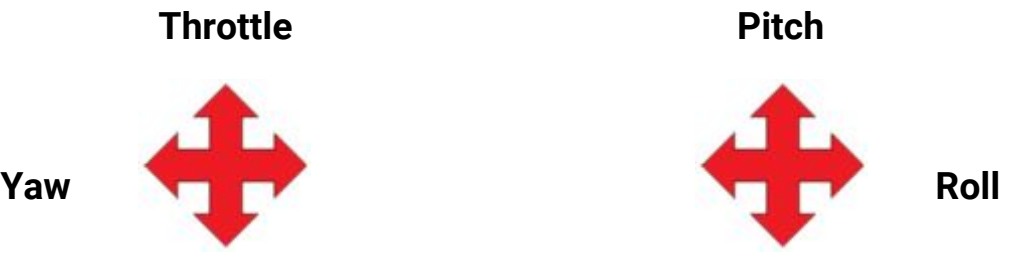

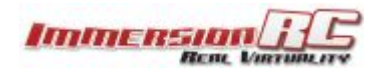

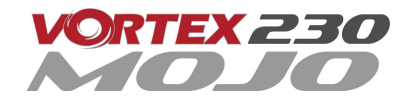

# **Mode 1 Controls**

Mode 1 is common in Europe.

A Mode 1 transmitter is easily identified with the un-sprung (i.e. doesn't return to center) throttle control on the right stick.

For this mode, the multi-rotor controls are typically as follows:

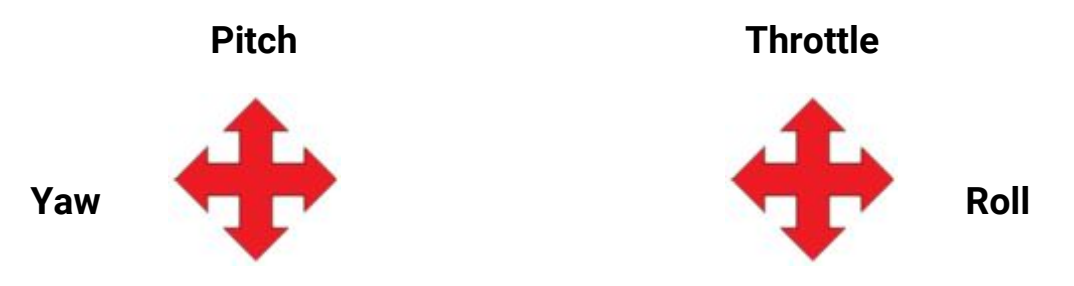

Note: Modes 3 and 4 are intentionally left out of this abbreviated Getting Started guide. It is assumed that *pilots flying these more 'uncommon' modes, are already very familiar with their remote, and their control mapping.*

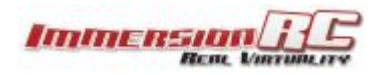

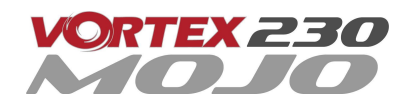

# **Following the Wizard**

The wizard is used primarily to let the Vortex learn the flight channel order, and R/C Tx mode (1, 2, 3, 4). 'Left' refers to moving the stick left, and 'Back' refers to moving the stick back towards you.

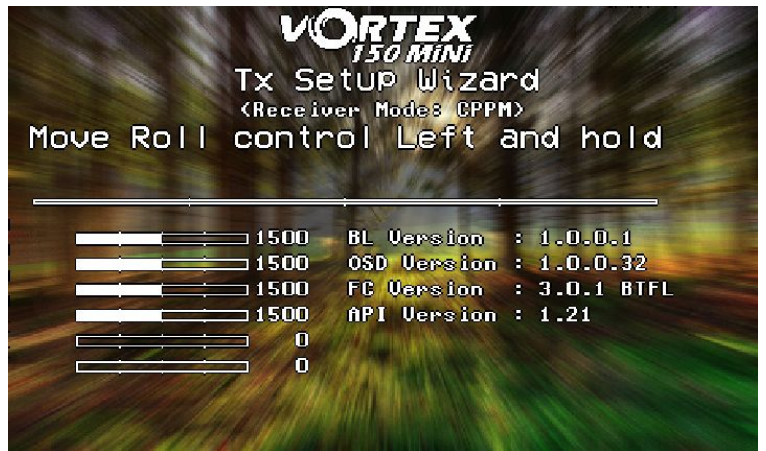

Follow the prompts, ensuring that the correct stick is moved each time. As each control is recognized, it's name will appear to the left of the servo bar.

Take your time with this step, if the wrong stick movements are fed to the wizard, it will be difficult to **navigate the OSD to complete the setup.**

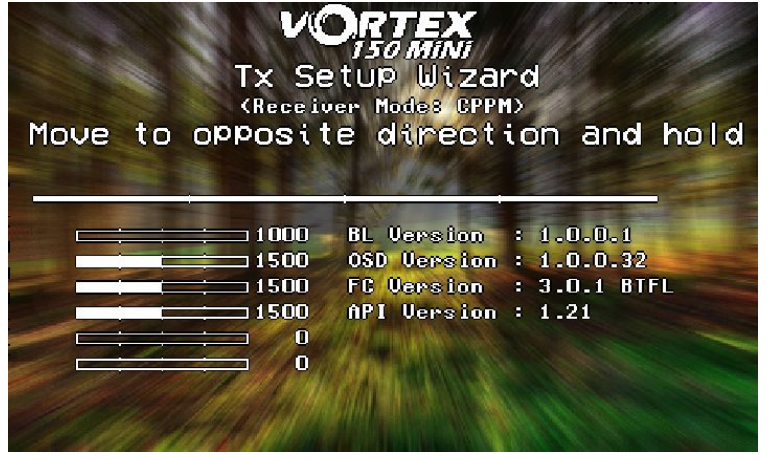

Once the four primary flight controls have been learned, place the quad on a flat and level surface and move the right stick back. This will calibrate the accelerometer.

It is important that the quad is level when this step is performed, or the auto-level flight modes will not function correctly.

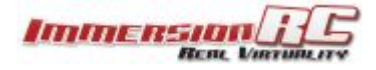

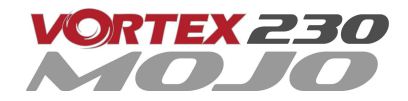

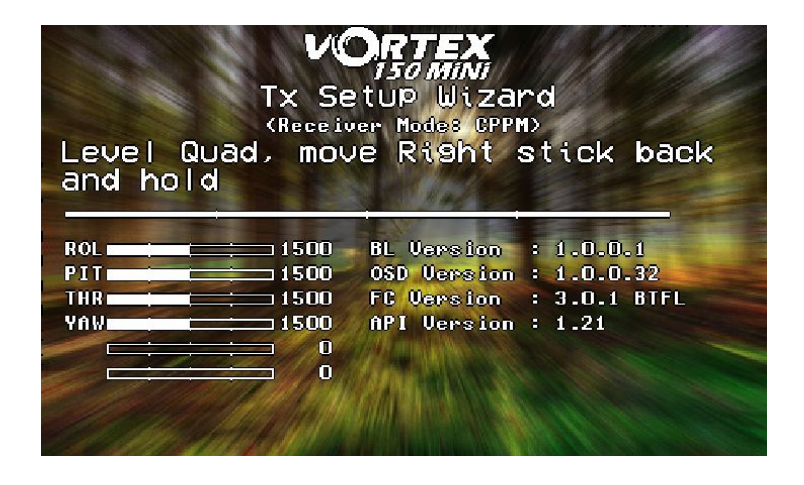

*NOTE: To restart the wizard at anytime, power up the quad, press and hold the button on the led board until Vortex beeps 2 times (first beep after ~3 seconds, second beep after ~5 seconds). Alternatively you can also reset the Tx Wizard via OSD menu*

Once the wizard is finished, various Betaflight settings will be configured, including enabling oneshot125, motor\_stop, and failsafe.

Another setting which is automatically made is the assignment of CH5 to the flight mode, Acro, Horiz, and Angle. To complete the setup, configure your R/C Tx to link CH5 to a 3-position switch.

Ensure that the switch correctly switches between the three flight modes, reflected in the top-right corner of the OSD main landscape .

Note that It is highly recommended to attempt the maiden flight in either **Angle**, or **Horiz** mode. **Acro** takes a little getting used to for those new to flying mini-quads.

NOTE: Even though the flight controller failsafe has been set by the wizard, it is important to also set **the R/C Rx failsafe.**

**Flyaways with mini-quads are almost always caused by incorrect failsafe settings!**

NOTE: It is highly recommended to start the wizard with a 'new' profile in the R/C radio, without any **channel reversing, and also without any expo. Expo is all handled within the Pro-Tuning profiles.**

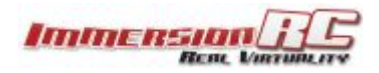

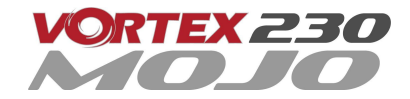

# **All Done, Time To Fly**

At this point in the Getting Started manual, the Vortex should be ready for its maiden flight.

The Wizard has setup the flight controller with our default Pro-Tune, generated by one of our expert team pilots. PIDs and gains are unlikely to require major changes to achieve precise flight.

If the props were removed during setup (as we highly recommend), please re-install taking care of the prop directions below:

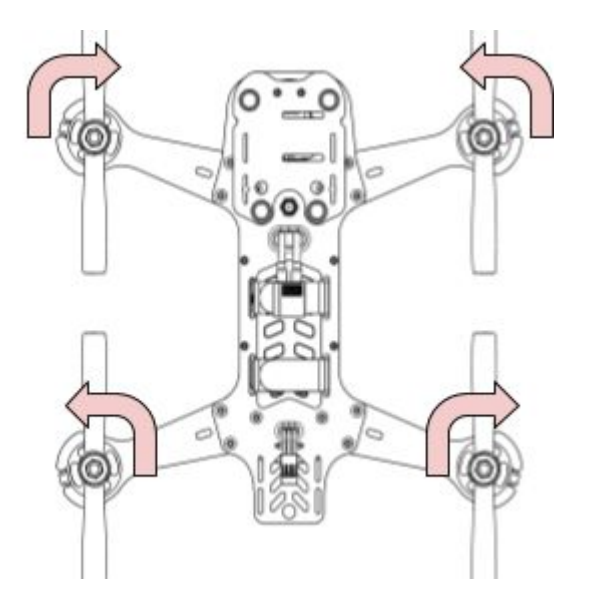

P.S. To arm the flight controller after running the wizard, for mode 2, move the throttle stick down and **to the right. See 'Flight Controller Stick Commands' in the main manual.**

The ImmersionRC Team wishes you many hours of enjoyment with your new mini-quad, and welcome any feedback that you may have at: [feedback@immersionrc.com](mailto:feedback@immersionrc.com)

The Getting Started Manual should have got you airborne. It is a good idea to read the full instruction manual also, which contains many more details than this Quick Start Quide.

# **Spares and Repairs**

As with any mini-quad, the first items likely to break on your Vortex are the props.

The props shipped with your Vortex 230 Mojo are HQ 5x4.3x3 V1S, a common and popular 5" propeller for mini-quads available in an assortment of colors at most retailers and online shops.

If you do happen to break other parts of the Vortex, part numbers for spare parts may be found on the ImmersionRC website, on the Vortex 230 Mojo product page.

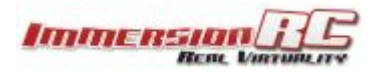

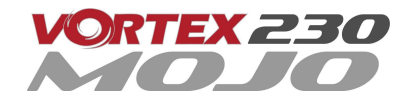

# **Specifications**

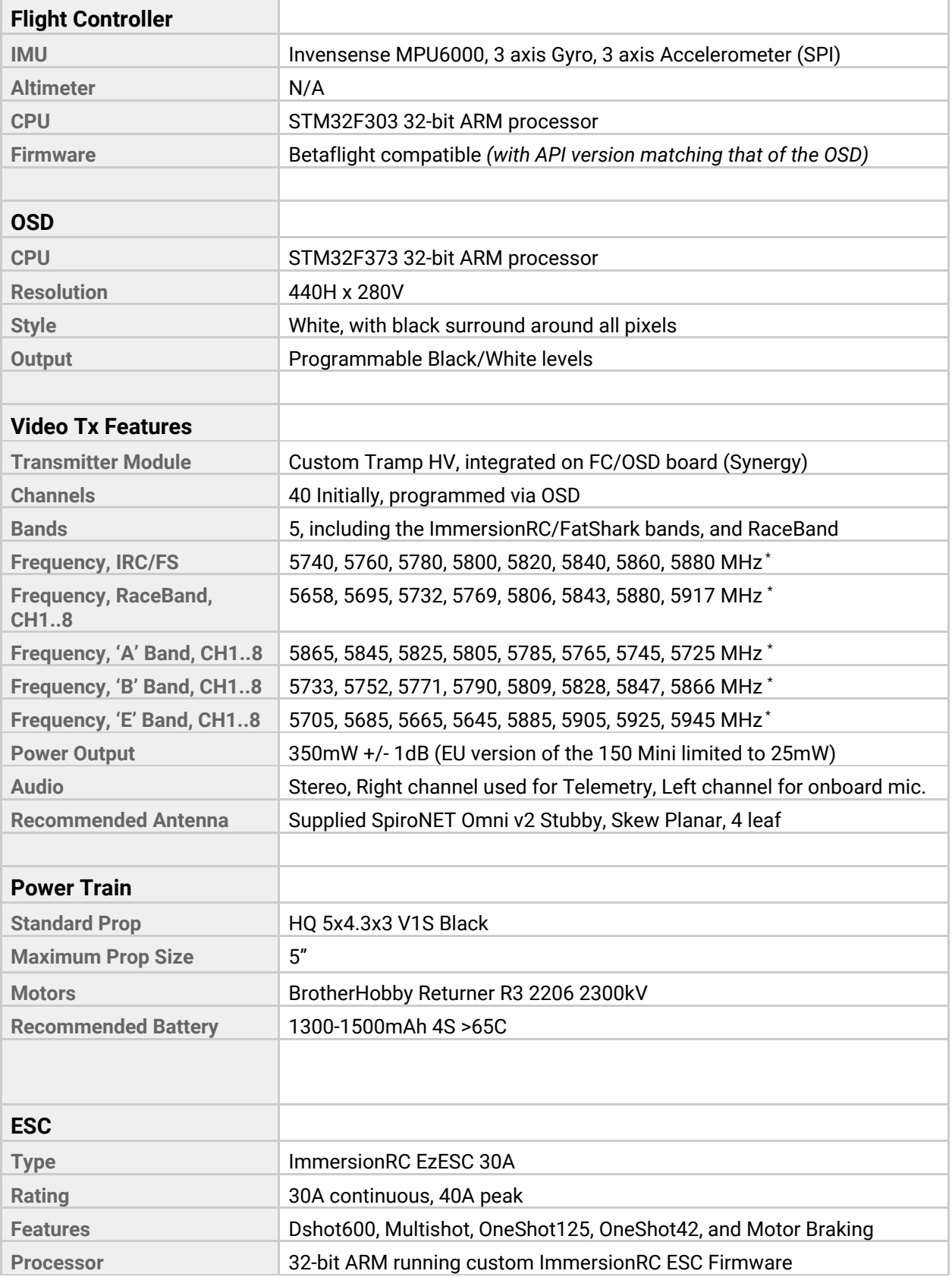

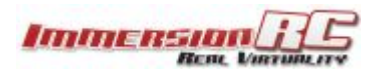

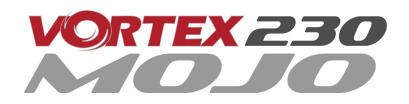

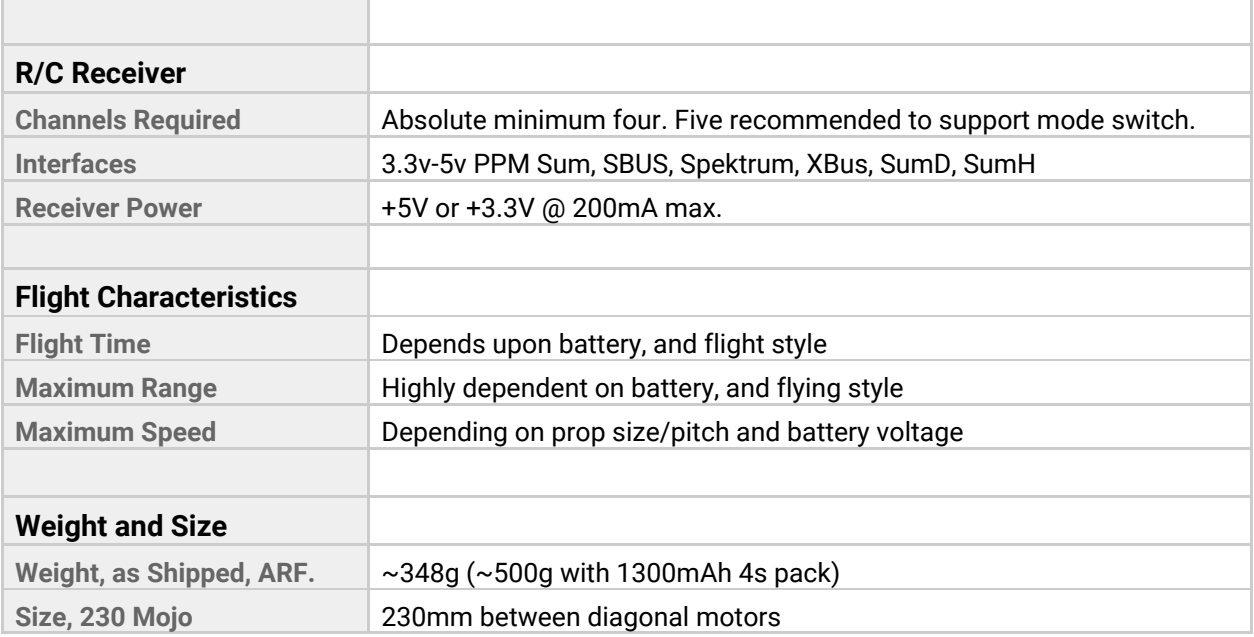

\* *Note: Certain 5.8GHz channels may be restricted depending upon the target region, and reseller requirements.*

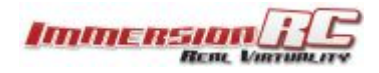

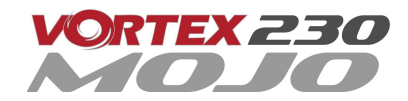

#### **Support**

First line of support is handled by the reseller. If you encounter any problems with your ImmersionRC product please **contact them first.**

For Warranty, and non-Warranty repairs, email repairs@immersionrc.com . We have repair centers in the UK, US, and Australia.

Peer support is available in several places: <https://www.facebook.com/groups/ImmersionrcVortex/> <http://fpvlab.com/forums/forumdisplay.php?22-ImmersionRC>

We actively monitor these groups/forums and provide support here.

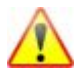

#### **Regulatory notice**

The use of this product may be prohibited in your country/region/state, please verify that the RF output power and frequencies used by this transmitter comply with local rules and regulations, this product may require a license to operate.

#### **Directions on safety**

ImmersionRC advocates the safe use of their products, always make sure you equipment is in proper working order, is checked prior to every flight and that your are familiar with and respect the equipment's capabilities and limitations. Do NOT fly recklessly, do NOT fly near airports, freeways, towns, people, etc, basically anywhere where a equipment failure or pilot error can result in injury or damage to people and/or property.

Even a lightweight mini-quad, when travelling at high speed, can do some serious damage to property, or persons, please always consider what could possibly go wrong and plan your flight and selection of location responsibly.

#### **Warranty**

For warranty claims or repair requests please consult the retailer that you purchased this product from, they will be able to help you with your warranty claim or repair request.

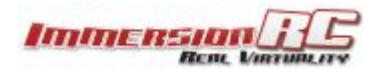

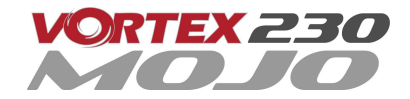

# **Social Networks**

**Like Us** We would like thank you for purchasing this ImmersionRC product.

Like ImmersionRC's Facebook page and be kept up-to-date with news, product releases, firmware updates, tips and tricks, and other information relevant to the FPV hobbyist.

<http://www.facebook.com/ImmersionRC>

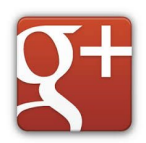

You can also follow us on Google Plus

[google.com/+immersionrc](http://google.com/+immersionrc)

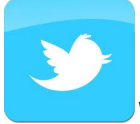

We have even been known to Tweet on occasion

<https://twitter.com/@immersionrc>

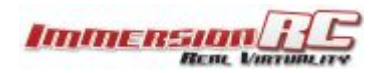

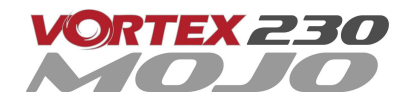